**AutoCAD Crack (2022)**

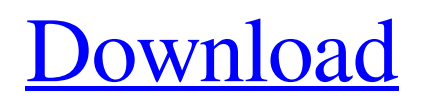

### **AutoCAD Crack Download [Win/Mac]**

In 2007, Autodesk Inc. announced AutoCAD Cracked Accounts LT, a free version of AutoCAD Activation Code, that runs on Windows and Linux. AutoCAD LT runs on embedded systems with a minimal operating system, without a monitor, keyboard, or mouse. In June 2010, AutoCAD LT was discontinued, and is now replaced by AutoCAD Classic. AutoCAD and AutoCAD LT have evolved over time with new features and capabilities. One of the primary goals of AutoCAD and AutoCAD LT over the years has been to provide simple and easy-to-use graphic tools that automatically provide instructions for completing a drawing. One of AutoCAD's first features was plotter calibration, which enables drawings to be printed on a properly sized plotter bed. Later, drawing templates, guides, functions, and other tools were added to help users make the most of the software's capabilities. In early versions of AutoCAD, commands were disabled if they caused the software to crash or hang. User-definable hot keys were introduced to make using the program even easier. In late 2003, Autodesk released the first version of AutoCAD Architecture, a commercial application designed to be used with building design information. Windows and Linux support and associated software AutoCAD and AutoCAD LT are available as Windows and Linux applications for use on workstations, servers, and embedded devices. In addition, there are separate web-based versions of AutoCAD available for mobile devices and desktops. Since version 2013, AutoCAD LT is available for Linux, macOS, and Windows. Since version 2018, AutoCAD is available for Linux and macOS. AutoCAD LT is free software. AutoCAD Architect and AutoCAD LT 2019 are available for Windows, macOS, and Linux. AutoCAD and AutoCAD LT are available as Universal Windows Platform (UWP) applications on Windows 10. AutoCAD is available on Android, iOS, macOS, Windows, and UWP devices. AutoCAD LT is available on iOS, macOS, Windows, and UWP devices. As of version 2020, AutoCAD is available for macOS and Linux. AutoCAD LT is available for macOS and Linux. Hardware requirements AutoCAD and AutoCAD LT are not designed to be used on low-end embedded devices. AutoCAD runs on machines with at least 32 MB RAM,

### **AutoCAD Crack+ Incl Product Key Free**

AutoCAD can open and read many other file formats such as DXF, DWG, DGN, DWF, DWZ, PDS, and IDW. These file formats were originally developed by the Drafting Components of Autodesk, Inc. and were first distributed with the program Autocad 2000. The AutoCAD 2010 file format was first introduced with AutoCAD 2010 and published in January 2011 by Autodesk. The file format has grown to be the standard AutoCAD file format. For older programs, the file formats were not standardized. Some may use formats created by Autodesk, Inc. Others may use file formats created by other vendors, such as Corel and Microstation, or some other company. For example, programs that use the DWG format, such as Autocad 2000 and Autocad LT, may use the Autocad 1998 XML file format for some of their internal representation. However, they still use a DWG file for their exports. In addition to standardizing file formats, Autodesk introduced native support for the file format, so that AutoCAD can open and read both the native file format and the file format created by other vendors. References Category:AutoCADThe People's Carcass, along with the People's Quotation and the People's Pairing, is a seemingly random method for determining the order in which entities are drawn in the game. In order of preference, the entity with the highest alignment is drawn first. If two or more entities have equal alignment, the entity with the highest XP is drawn first. If two or more entities have equal XP, the entity with the highest HP is drawn first. If two or more entities have equal HP, the entity with the highest Threat is drawn first. If two or more entities have equal Threat, the entity with the most K-items is drawn first. If two or more entities have equal K-items, the entity with the higher AC is drawn first. If two or more entities have equal AC, the entity with the higher melee/ranged attack is drawn first. If two or more entities have equal melee/ranged attack, the entity with the highest Melee/Ranged Attack is drawn first. If two or more entities have equal Melee/Ranged Attack, the entity with the higher damage bonus is drawn first. If two or more entities have equal damage bonus, the entity with the highest initiative is drawn first. a1d647c40b

## **AutoCAD Torrent (Activation Code) For Windows [April-2022]**

1. Download AutoCAD. 2. Choose the "Open" dialog box Open the Installer that was downloaded and install it. 3. Go to Start, Run, type control panel and you will see the Control Panel 4. Click on Add or Remove programs, and choose Autodesk Autocad. 5. Click to install it. 6. Click on AutoCAD on the desktop. 7. You will see a new window with the Autodesk Autocad icon. 8. Double click on the Autodesk Autocad icon to launch Autodesk Autocad. 9. It will be now launched. 10. Click the File menu and go to Exit. 11. On your desktop, you will find a file called auctx.exe. 12. Double-click on the auctx.exe file and AutoCAD will be launched. 13. To start the interface, click on File, and then click on New. 14. Then select the option of Customization File. 15. Click on OK. 16. Your customization file will open. In this window you will notice that there are three boxes labelled "Interface Mode", "Autocad Plug-in" and "Adobe Experience Manager". If you wish to install Autocad, you will need to first create a "Autocad Plug-in" for this. To do this, select File > New. You will then see a window which will have options to either plug-in an existing file or create a new one. Click on the Options tab and select "File", then select "New". Click on the menu in the top left of the window and select the option "Evaluation Only". Click on the menu in the top left of the window and select the option "Evaluation Only". A file will now be created and you will have to rename the file as Autocad.dll. 17. Double-click on the Autocad.dll file to launch Autocad. Before you launch Autocad for the first time, please note that you will need to authorize your Autodesk account. 18. To do this, you will need to go

### **What's New In?**

Import feedback from printed paper or PDFs and add changes to your drawings automatically, without additional drawing steps. (video: 1:15 min.) Markup Assist: Easily add multiple layers to your drawings for describing components, materials, processes, or more. (video: 3:11 min.) Easily add multiple layers to your drawings for describing components, materials, processes, or more. (video: 3:11 min.) 3D Printing: Reduce modeling time by using 3D printing in AutoCAD. Add your 3D models right into your drawings and annotate the 3D surfaces and lines. (video: 1:20 min.) Reduce modeling time by using 3D printing in AutoCAD. Add your 3D models right into your drawings and annotate the 3D surfaces and lines. (video: 1:20 min.) New Templates: Import multiple engineering and architectural CAD formats right into your drawings. Add your layouts in seconds without having to open or create a new template. (video: 2:59 min.) Import multiple engineering and architectural CAD formats right into your drawings. Add your layouts in seconds without having to open or create a new template. (video: 2:59 min.) Integrate your drawings with Microsoft Excel and Google Docs: Build and maintain a shared file format that works across the Microsoft Excel, Google Docs, and AutoCAD platforms. (video: 2:06 min.) Build and maintain a shared file format that works across the Microsoft Excel, Google Docs, and AutoCAD platforms. (video: 2:06 min.) Define your Work Area: Control the visibility of data in your drawings. Set the current viewport to a specific area of your drawings and see only the data you want to edit. (video: 1:09 min.) Control the visibility of data in your drawings. Set the current viewport to a specific area of your drawings and see only the data you want to edit. (video: 1:09 min.) Create your Own Tools: Author your own toolbars, add them to your toolbars, or share them online for other users to use. Customize the way you work with custom tools. (video: 2:31 min.) Author your own toolbars, add them to your toolbars, or share them online for other users to use. Customize the way you

# **System Requirements:**

Network: Gamepad(A-B-X-Y) Optional: Mouse/Touchpad (x/y axis if you want to interact with the world) OS: Windows 7, 8, 10 Steam Client Required Internet: VITA Version: 1.0.4 Intel(R) Core(TM) i5-4590, Intel(R) Core(TM) i7-4790, Intel